# MTH 2520 R Notes 3

# 2 Vectors (Continued)

# 2.5 Comparison Operators

• R has several *comparison operators* that can be used on (scalar) variables as well as on vectors:

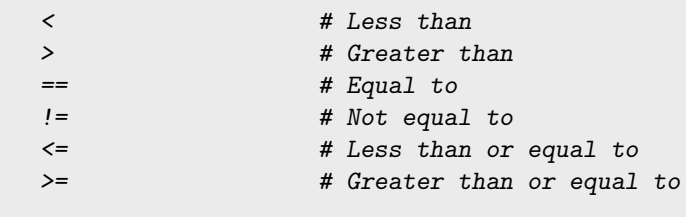

• Each one returns a "logical" value, TRUE or FALSE, depending on whether or not the relationship holds. Here are some examples:

 $> 5 < 6$ [1] TRUE  $> 5 == 6$ 

[1] FALSE

 $> 5$  != 6

- [1] TRUE
- They can be used on "character" values too:

 $>$  "a" == "b"

[1] FALSE

• When applied to vectors, they operate elementwise and return a "logical" vector:

```
> x \leftarrow c(11, 3, 4, 12, 2)> y \leq c(11, 9, 4, 12, 2)> x == y[1] TRUE FALSE TRUE TRUE TRUE
```
• They can also be used to compare each element of a vector to a single value. For example (using x from above):

```
> x > 10[1] TRUE FALSE FALSE TRUE FALSE
```
• Recall that R coerces TRUE and FALSE to 1 and 0, respectively, when it needs to. This is *very* useful, in combination with the function  $sum()$ , when we want to count how many elements of a vector satisfy a given condition:

```
> sum(x > 10) # Counts how many elements of x are > 10.
```
[1] 2

#### Section 2.5 Exercises

```
Exercise 1 Consider the following vector:
> x < -c(3, 4, 5)Guess what the result of each of the following will be, then check your answers:
  a) > x == 4b) > x > 4c) > x > 4d) > x != 4
Exercise 2 Consider the following two vectors:
> x < -c(3, 4, 5)> y \leftarrow c(3, 4, 10)Guess what the result of each of the following will be, then check your answers:
  a) > x == yb) > x > y
```
c)  $> x > = y$ 

d)  $> x$  != y

Exercise 3 Recall that R coerces TRUE and FALSE to 1 and 0, respectively, when it needs to. Guess what the result of each of the following will be, then check your answers:

a) >  $TRUE + TRUE + FALSE + FALSE + FALSE + FALSE$ 

b) >  $sum(c(TRUE, TRUE, FALSE, FALSE, FALSE))$ 

Exercise 4 Consider the following vector:

 $> x \leftarrow c(10, 8, -2, -6, -5)$ 

Guess what will be returned by of each of the following commands, then check your answers:

a)  $> x > 0$ 

b)  $> sum(x > 0)$ 

Exercise 5 Consider the following two vectors:

 $> x \leftarrow c(10, 8, -2, -6, -5)$  $> y \leq c(8, 8, -2, -7, -5)$ 

Write a command involving  $sum()$  and  $==$  that counts how many of the elements of  $x$  are equal to their corresponding element of y. Make sure to check your answer.

### 2.6 Using any(), all(), and which(), which.min(), and which.max()

• The following are useful for searching vectors for values that satisfy a given condition:

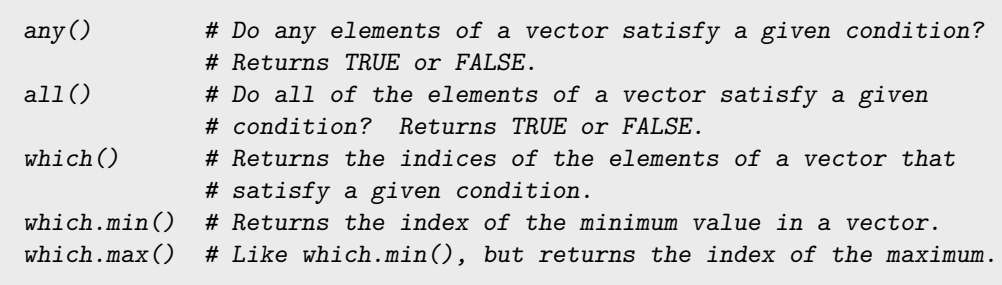

• any() tells us whether *any* values in a vector satisfy a certain condition:

 $> x \leftarrow c(11, 3, 4, 12, 2)$  $>$  any(x  $>$  10) [1] TRUE

• which() determines which elements satisfy the condition, and returns their *indices*:

 $>$  which(x  $>$  10)

[1] 1 4

Thus we see that the 1st and 4th elements of x are greater than 10.

• all() tells us whether or not *all* of the values in a vector satisfy a condition:

```
> all(x > 10)
```
[1] FALSE

• We can use any(), all(), and which() for comparing two vectors. For example, consider the vectors:

 $> x < -c(11, 3, 4, 12, 2)$  $> y \leftarrow c(11, 9, 4, 12, 2)$ 

If we want to know which of the values in x are different from their corresponding value in y, we type:

 $> which(x |= y)$ 

#### [1] 2

We see that only the 2nd values of x and y differ.

• which.min() and which.max() return the *indices* of the smallest and largest values in a vector. For example

 $>$  which.max $(x)$ 

## [1] 4

tells us that the largest value in x is the 4th value (12).

• If multiple elements are tied for the smallest (or largest) value, which.min() (or which.max()) only returns the index of the first one.

#### Section 2.6 Exercises

Exercise 6 Consider the vector:

 $> x \leq c(2, 8, 6, 7, 1, 4, 9)$ 

Guess what will be returned by of each of the following commands, then check your answers:

- a) >  $any(x == 4)$
- b) >  $a11(x == 4)$
- c) > which( $x == 4$ )
- d) > which( $x$  != 4)

Exercise 7 Consider the vectors:

```
> x <- c(538, 432, 684, 716, 814, 624, 956)
> y <- c(538, 431, 648, 716, 841, 664, 656)
```
- a) Write a command involving  $\text{any}()$  and  $==$  to determine if any of the values in x are equal to their corresponding value in y.
- b) Write a command involving  $all()$  and == to determine if all of the values in x are equal to their corresponding value in y.
- c) Write a command involving which() and == to determine which of the values in x are equal to their corresponding value in y.

Exercise 8 Consider the vector:

```
> x \leq c(538, 432, 684, 716, 814, 624, 956)
```
- a) Write a command involving  $\text{any}(x)$  and  $==$  to determine if any of the values in x are divisible by 12. **Hint**: Use the remainder operator  $\frac{1}{6}$ . The remainder will equal 0 if a value is divisible by 12.
- b) Write a command involving  $all()$  and  $==$  to determine if all of the values in x are divisible by 12.
- c) Write a command involving  $which()$  and  $==$  to determine *which* of the values in x are divisible by 12.

Exercise 9 Consider the vector:

```
> x \leq c(538, 432, 684, 716, 814, 624, 956)
```
Guess what the result of each of the following commands will be, then check your answers:

a) >  $which.min(x)$ 

b) > which.max $(x)$ 

## 2.7 Computing Summary Statistics

• Several functions take vector arguments and compute summary statistics:

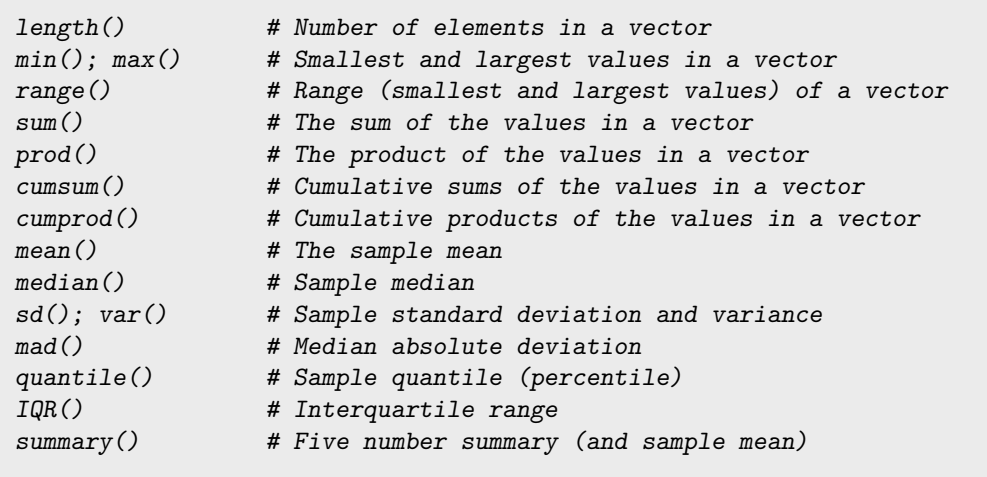

• For a vector x containing the values  $x_1, x_2, \ldots, x_n$ , mean(x) computes the *sample mean*, or arithmetic average, denoted  $\bar{x}$ :

$$
\bar{x} = \frac{1}{n} \sum_{i=1}^{n} x_i
$$

• median(x) computes the *sample median*, or "middle value" after sorting the data:

Median  $=\begin{cases}$  The middle sorted value if *n* is odd. The average of the two middle sorted values if  $n$  is even.

• var(x) computes the *sample variance*, or "average" squared deviation of an  $x_i$ s away from the mean, denoted  $s^2$ :

$$
s^{2} = \frac{1}{n-1} \sum_{i=1}^{n} (x_{i} - \bar{x})^{2}
$$

•  $sd(x)$  computes the *sample standard deviation*, which is the square root of the variance and represents a typical deviation of an  $x_i$  away from the mean:

$$
s = \sqrt{s^2} = \sqrt{\frac{1}{n-1} \sum_{i=1}^{n} (x_i - \bar{x})^2}.
$$

## Section 2.7 Exercises

Exercise 10 Consider the following data set:

 $> x \leftarrow c(10, 147, 7, 6, 7, 12, 9, 12, 11, 8)$ 

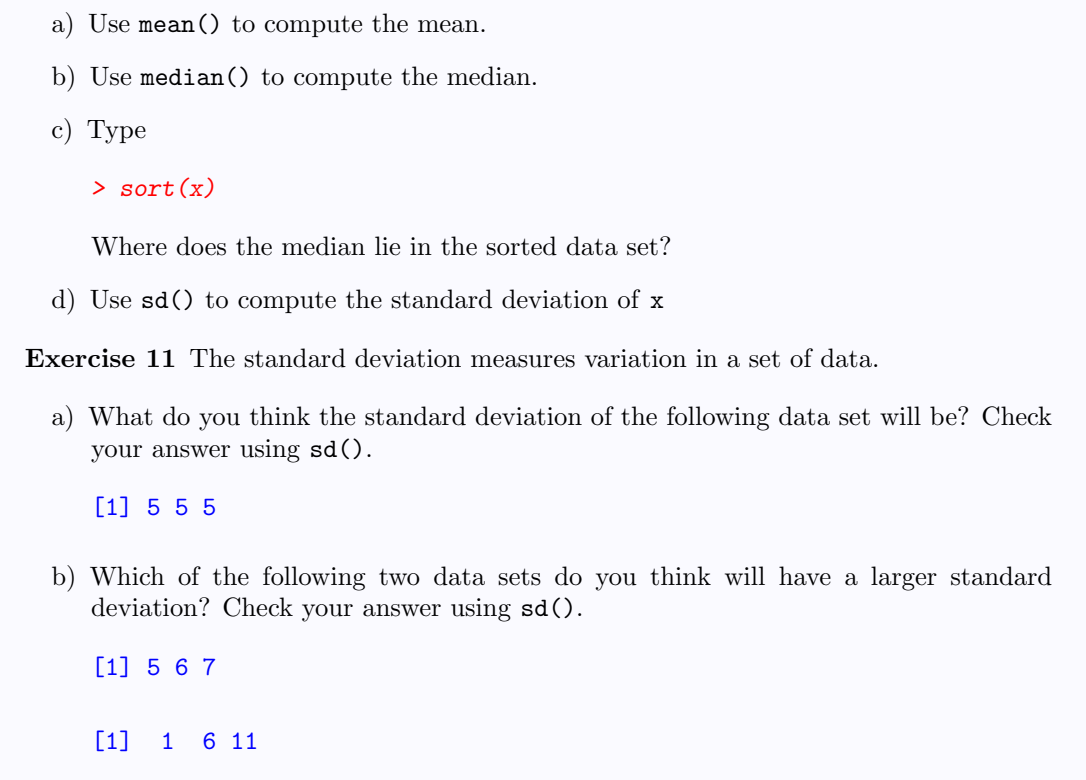

# 2.8 Vectorized Computations

- We've seen that the operators '+', '-', '\*', '/', and '^' operate elementwise on vectors.
- Many of R's built-in functions operate one element at a time too. For example, watch what happens when we pass a vector to sqrt():

 $> x < -c(4, 9, 16, 25)$  $>$  sqrt $(x)$ 

[1] 2 3 4 5

• Functions that perform calculations on vectors one element at a time are said to be vectorized.

## Section 2.8 Exercises

Exercise 12 The function abs() takes the absolute value of a number. Guess what the result of the following command will be, then check your answer:

 $> x < -c(-1, 3, -4, -2)$  $>$  abs $(x)$ 

Exercise 13 Consider the following temperature measurements, in degrees Celsius:

 $> degreesC < -c(23, 19, 21, 22, 18, 20, 24, 25)$ 

The relation between Celsius ( $°C$ ) and Fahrenheit ( $°C$ ) is:

$$
^{\circ}F = \frac{9}{5} \cdot ^{\circ}C + 32
$$

In words, what will the following command do to the Celsius temperatures? Try it.

 $>(9/5) * degreesC + 32$ 

Exercise 14 The following values represent radii of 8 circles:

 $>$  radii  $<-$  c(2, 2, 4, 5, 4, 3, 6, 7)

The area of a circle is related to its radius by:

Area =  $\pi \times \text{Radius}^2$ 

where the number  $\pi = 3.14159$  is pi in R. Write a command that creates a new vector named areas containing the areas of the 8 circles.

#### 2.9 Filtering

• Filtering refers to extracting from a vector those elements for which some condition is met.

#### 2.9.1 Extracting and Replacing Elements that Satisfy Some Condition

• To extract from a vector the elements that satisfy some condition, we just state the condition inside square brackets [ ]. For example:

 $> x \leftarrow c(1, 3, 12, 5, 13)$  $> x[x > 10]$  # Note that  $x > 10$  is a "logical" vector

[1] 12 13

Above, we extracted the elements of x that are greater than 10. Note that the expression  $x > 10$  is actually a "logical" vector.

• We can also use square brackets to *replace* elements that satisfy some condition. For example, to replace all of values in x that are greater than 10 by, say, 11, we can type:

 $> x[x > 10]$  <- 11 > x [1] 1 3 11 5 11

#### 2.9.2 Using Values in One Vector to Extract Elements from Another

• Sometimes we need to extract from one vector the elements for which the values in another vector satisfy some condition. For example, suppose we have heights (inches) and weights (lbs) of 12 people:

```
> ht <- c(69, 71, 67, 66, 72, 71, 61, 65, 73, 70, 68, 74)
> wt <- c(175, 170, 210, 190, 195, 165, 163, 172, 158, 191, 213, 215)
```
To find the weights of the people who are 72 inches tall or taller, we type:

 $>$  wt [ht  $>=$  72]

[1] 195 158 215

• This method is extremely useful with "character" vectors indicating group membership. For example, consider this data set:

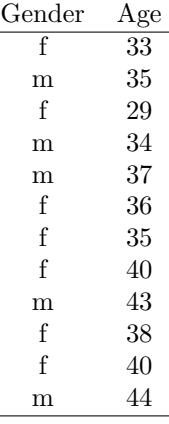

After creating the vectors:

```
> Gender <- c("f", "m", "f", "m", "m", "f", "f", "f", "f", "m", "f", "m", "f", "f", "m"> Age <- c(33, 35, 29, 34, 37, 36, 35, 40, 43, 38, 40, 44)
```
we can extract the ages of just the females by typing:

 $>$  Age[Gender == "f"]

[1] 33 29 36 35 40 38 40

#### 2.9.3 Extracting Elements that Satisfy Some Condition Using subset()

• Another way to extract from a vector the elements that satisfy some condition is to use:

 $subset()$  # Extract a subset of vector elements that satisfy a # given condition

• subset() takes arguments x, a vector, and subset, a "logical" vector specifying the condition to be met by the elements extracted from x. For example, to (again) extract the elements from x that are greater than 10, we can type:

 $> x \leftarrow c(1, 3, 12, 5, 13)$  $> subset(x, subset = x > 10)$ 

[1] 12 13

## Section 2.9 Exercises

Exercise 15 Consider again the vector:

 $> x \leftarrow c(538, 432, 684, 716, 814, 624, 956)$ 

- a) Write a command involving square brackets [ ] that extracts from x all the values that are greater than 700.
- b) Write a command involving square brackets [ ] that extracts from x all the values that are *not equal to* 814. **Hint**: Use the the comparison operator !=.

Exercise 16 Consider this data set, showing the genders, ages, and systolic blood pressures for 12 people:

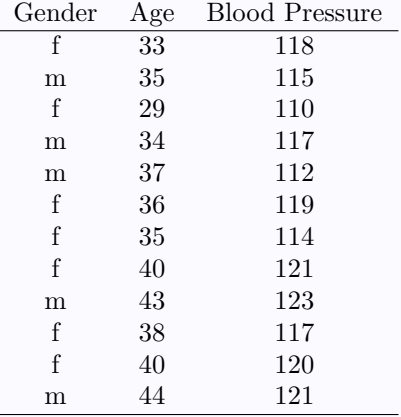

Here are the same data:

```
> Gender <- c("f", "m", "f", "m", "m", "f", "f", "f", "m", "f", "f", "m")
> Age <- c(33, 35, 29, 34, 37, 36, 35, 40, 43, 38, 40, 44)
> BP <- c(118, 115, 110, 117, 112, 119, 114, 121, 123, 117, 120, 121)
```
- a) After creating the three vectors, write a command that extracts the blood pressures of just the males. You may use either square brackets [ ] or the subset() function.
- b) Write a command that extracts the ages of people whose blood pressures exceed 117. You may use either square brackets [ ] or the subset() function.

## 2.10 NA Values

#### 2.10.1 Introduction

- Data sets often contain missing values, for example when a survey question was left unanswered or a laboratory measurement failed due to equipment malfunction.
- In R, missing values are represented by NA, which stands for "not available":

```
NA # Indicates a missing value ("not available")
```
• We can test for a missing value using is.na():

is.na() # Returns TRUE or FALSE depending on whether or # not a value is NA

• When applied to a vector, is.na() returns a "logical" vector whose elements are TRUE or FALSE depending on whether the corresponding value in the original vector is NA:

```
> x \leftarrow c(2.1, 4.1, NA, 4.4, 3.7)> is.na(x)
```
[1] FALSE FALSE TRUE FALSE FALSE

• To decide *which* values in a vector are missing, we can type:

> which(is.na(x))

[1] 3

#### 2.10.2 Computing Summary Statistics from Data with NAs

• Most of the R functions for computing summary statistics return NA when passed a data set that contains NAs:

 $> x \leftarrow c(2.1, 4.1, NA, 4.4, 3.7)$  $>$  mean $(x)$ 

[1] NA

• Many of them have an optional argument na.rm, though, that can be used to remove the NAs before carrying out the calculations:

 $>$  mean(x, na.rm = TRUE)

[1] 3.575

## 2.10.3 Extracting and Replacing NAs

• R treats NAs as unknown values. For example, below,  $2 == NA$  isn't FALSE, but NA, because R doesn't have enough information to determine what the value on the right side is:

 $> 2 == NA$ 

[1] NA

Likewise  $NA$  ==  $NA$  isn't TRUE but  $NA$ :

 $> NA == NA$ 

[1] NA

• For this reason we can't replace missing values by typing  $x[x == NA] \le 0$ . To replace the NAs by 0, we use is.na() as follows:

```
> x[is.na(x)] <- 0
> x
```
[1] 2.1 4.1 0.0 4.4 3.7

## Section 2.10 Exercises

Exercise 17 Guess what the result of each of the following will be, then check your answers.

a)  $> 3 == MA$ 

b) >  $NA == MA$ 

Exercise 18 Consider the vector:

 $> x < -c(1, 2, NA)$ 

Guess what the result of each of the following will be, then check your answers.

a)  $> x == MA$ 

b) >  $is.na(x)$ c) >  $x[is, na(x)]$  <- 0  $> x$ 

Exercise 19 Consider the following vector:

 $> x < -c(1, 2, MA)$ 

a) Guess what the result of the following command will be, then check your answer:

 $>$  mean $(x)$ 

b) How can we compute the mean of a vector x that contains NAs, without having to remove the NAs from x first? Hint: Look at the help file for mean() by typing

> ? mean

In particular, look in the help file for the argument na.rm.